30900601-Consulting 09-version1.0

# **Test procedures for Sampled Values Publishers according to the "Implementation Guideline for Digital Interface to Instrument Transformers using IEC 61850-9-2"**

**Version 1.0** 

On request of UCAIUG

January 12, 2010

Author Richard Schimmel KEMA Consulting

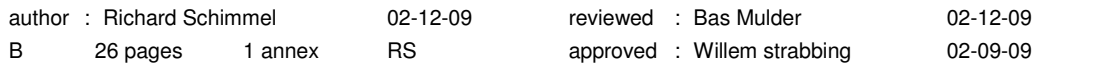

Copyright © KEMA Nederland B.V., Arnhem, the Netherlands. All rights reserved.

This document may be distributed to UCA international users group members only.

.

KEMA Nederland B.V. and/or its associated companies disclaim liability for any direct, indirect, consequential or incidental damages that may result from the use of the information or data, or from the inability to use the information or data.

# **CONTENTS**

### page

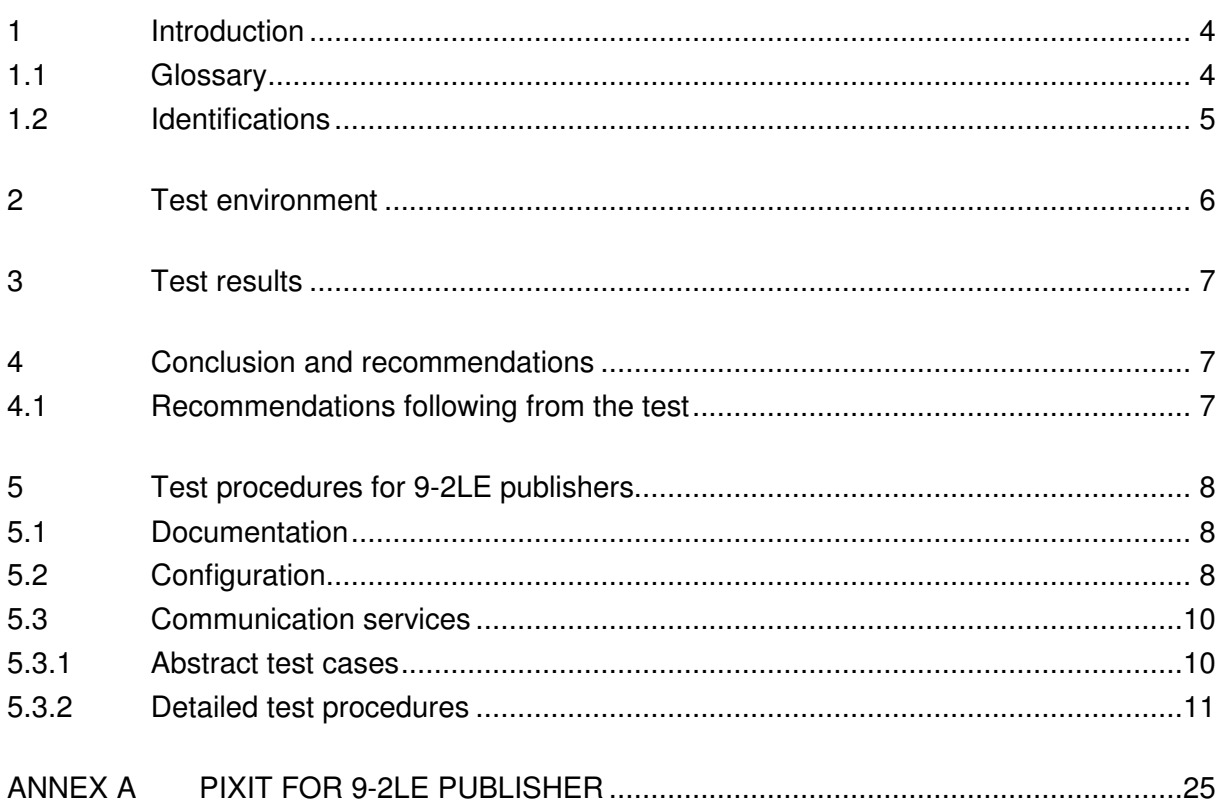

 $-3-$ 

## 1 **INTRODUCTION**

The scope of the test is an IED publishing IEC 61850-9-2 sampled value messages constrained by the 9-2LE guideline. For example such IED could be a merging unit. A merging unit is a physical device that converts input signals from (non) conventional CT's and/or VT's and merges the signals into a digital IEC 61850-9-2 sampled value message.

The test procedures in this document are based on the "Implementation Guideline for Digital Interface to Instrument Transformers using IEC 61850-9-2, version 2.1, July 2004" further referred to as 9-2LE.

Note: In case a 9-2 publishing IED supports GOOSE or MMS based services to transfer binary status or control indications the applicable server conformance test procedures version 2.2 have to be used for the test

#### 1.1 **Glossary**

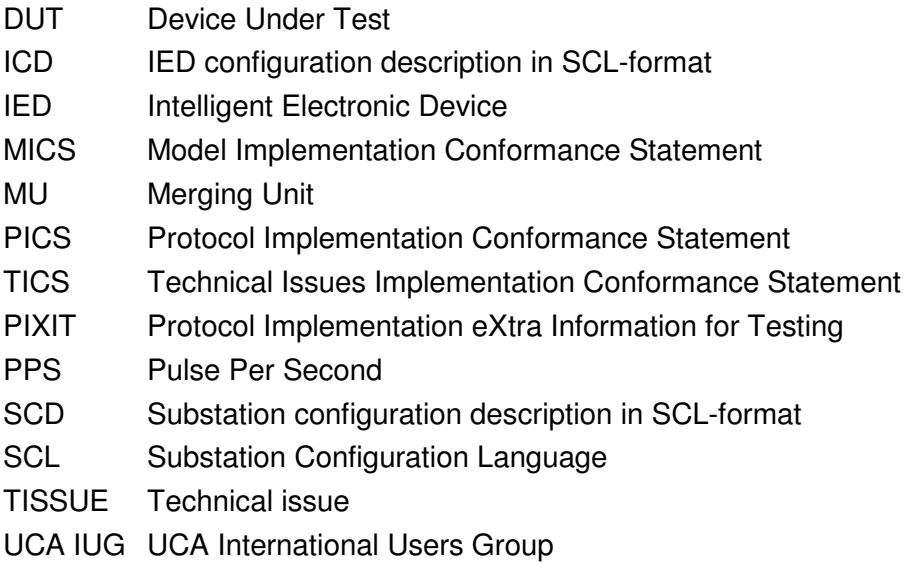

# 1.2 **Identifications**

The following table gives the exact identification of tested equipment and test environment used for this conformance test.

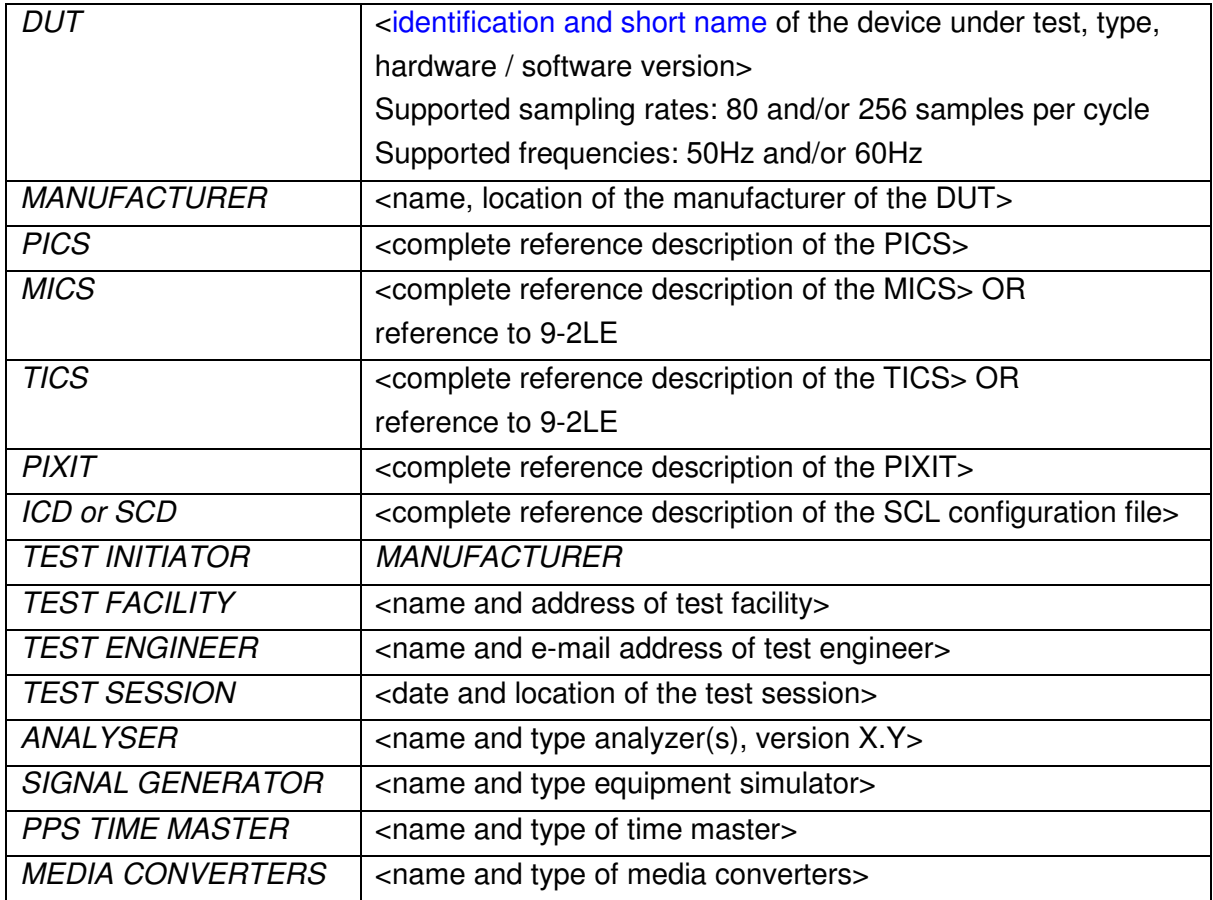

### 2 **TEST ENVIRONMENT**

The test environment consists of the following components:

- DUT = 9-2LE publisher
- Current and/or Voltage signal generator
- 9-2LE Analyzer
- PPS time master

![](_page_5_Figure_7.jpeg)

Figure 2.1 The test environment

The analyser can compare the "reference" sampled values from the signal generator with the sampled values from the DUT. The signal generator shall be accurate enough to perform the accuracy plausibility tests.

# 3 **TEST RESULTS**

Table 3.1 in this Chapter gives an overview of the conformance test results. References shown in the table columns refer to references of individual test procedures in clause 5.

The **Mandatory** column indicates the mandatory test cases with test result passed and the **Conditional** column indicates the conditional test cases with test result passed.

The **Verdict** column indicates the test result of all applicable test procedures in the test group. When one or more test procedures have test result Failed the test group receives verdict Failed.

![](_page_6_Picture_93.jpeg)

Table 3.1 Overview of applicable test cases for DUT

### 4 **CONCLUSION AND RECOMMENDATIONS**

Based on the test results described in this report, TEST FACILITY declares the tested IEC 61850 implementation in the DUT has **[not shown/shown] to be non-conforming** to 9-2LE as specified in the PICS, MICS, PIXIT, TICS and ICD and configured according to the SCD.

### 4.1 **Recommendations following from the test**

The following comments and recommendations apply for the DUT:

<comments and recommendation from test facility>

# 5 **TEST PROCEDURES FOR 9-2LE PUBLISHERS**

# 5.1 **Documentation**

![](_page_7_Picture_180.jpeg)

# 5.2 **Configuration**

![](_page_7_Picture_181.jpeg)

![](_page_8_Picture_121.jpeg)

#### 5.3 **Communication services**

#### 5.3.1 **Abstract test cases**

![](_page_9_Picture_128.jpeg)

#### **Conditions**

C1 = at least 80 or 256 sample rate shall be supported

- C2 = mandatory in case neutral values are calculated
- C3 = mandatory in case the DUT is connected to a conventional CT/VT
- C4 = mandatory in case TEST mode is supported
- C5 = mandatory in case DUT does measure less then 3 currents and 3 voltages or the DUT supports Quality = Invalid

## 5.3.2 **Detailed test procedures**

-

![](_page_10_Picture_116.jpeg)

 $<sup>1</sup>$  IEC 60044-8 clause 5.3.2: NOTE 2 If the merging unit is intended to be used with synchronization</sup> pulses, the rated delay time is 3 ms (+10 % – 100 %) for all data rates, since it is not relevant for phase error.

![](_page_11_Picture_62.jpeg)

![](_page_12_Picture_65.jpeg)

![](_page_13_Picture_65.jpeg)

![](_page_14_Picture_68.jpeg)

![](_page_15_Picture_96.jpeg)

![](_page_15_Picture_97.jpeg)

![](_page_16_Picture_56.jpeg)

![](_page_17_Picture_56.jpeg)

![](_page_18_Picture_68.jpeg)

![](_page_19_Picture_110.jpeg)

![](_page_20_Picture_67.jpeg)

![](_page_21_Picture_62.jpeg)

![](_page_22_Picture_117.jpeg)

![](_page_22_Picture_118.jpeg)

![](_page_23_Picture_100.jpeg)

![](_page_23_Picture_101.jpeg)

# **ANNEX A PIXIT FOR 9-2LE PUBLISHER**

![](_page_24_Picture_117.jpeg)

### -26- 30900601-Consulting 09-version1.0

Revision history

![](_page_25_Picture_15.jpeg)